- [File](#page--1-0)
- [File history](#page--1-0)
- [File usage](#page--1-0)

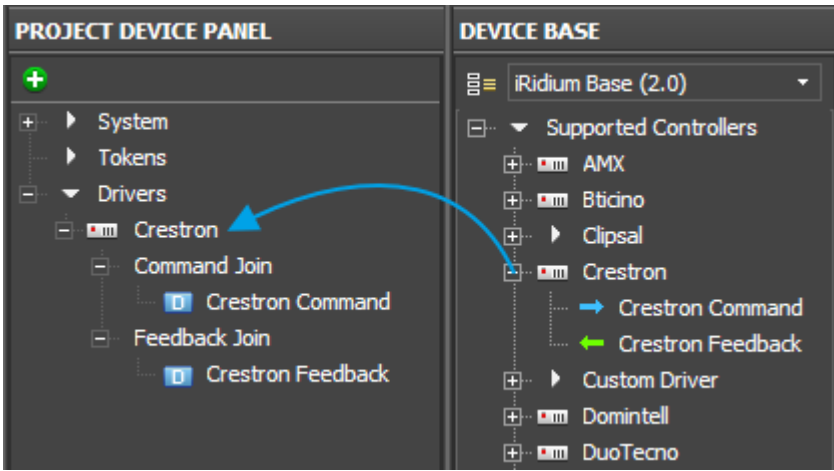

No higher resolution available. Add Crestron.png (416 × 232 pixels, file size: 10 KB, MIME type: image/png)

## **File history**

Click on a date/time to view the file as it appeared at that time.

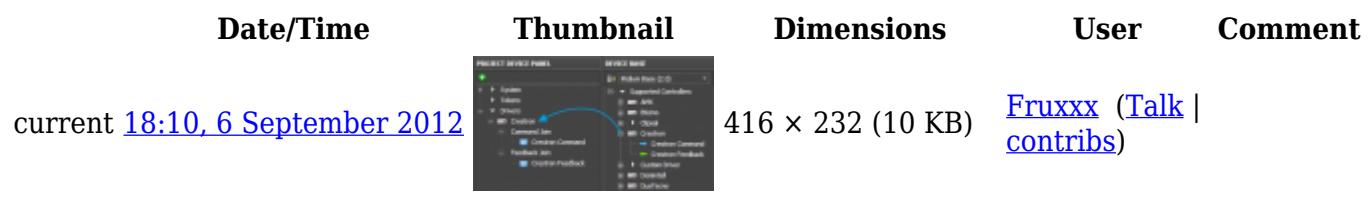

## **File usage**

The following page links to this file:

● [Concepts of Work with iRidium for Crestron](http://wiki2.iridiummobile.net/Concepts_of_Work_with_iRidium_for_Crestron)